## SAP ABAP table LXE COLL S {Structure for Displaying Collections}

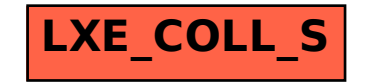